## **Eine Einzelbestellung mit Geld aus der elektronischen Geldbörse bezahlen**

Wenn Sie Ihre verdiente Kommission für Ihre Einkäufe nutzen wollen, gehen Sie bitte wie unten beschrieben vor. Das gleiche Prozedere können Sie nutzen, wenn Sie weder eine Kreditkarte noch PayPal besitzen und Ihnen jemand Geld in Ihre elektronische Geldbörse "überweist".

Zunächst im Shop die Ware in den Warenkorb legen, Warenkorb ansehen, zur Kasse gehen. Dann im Kassenbereich folgende Schritte durchführen:

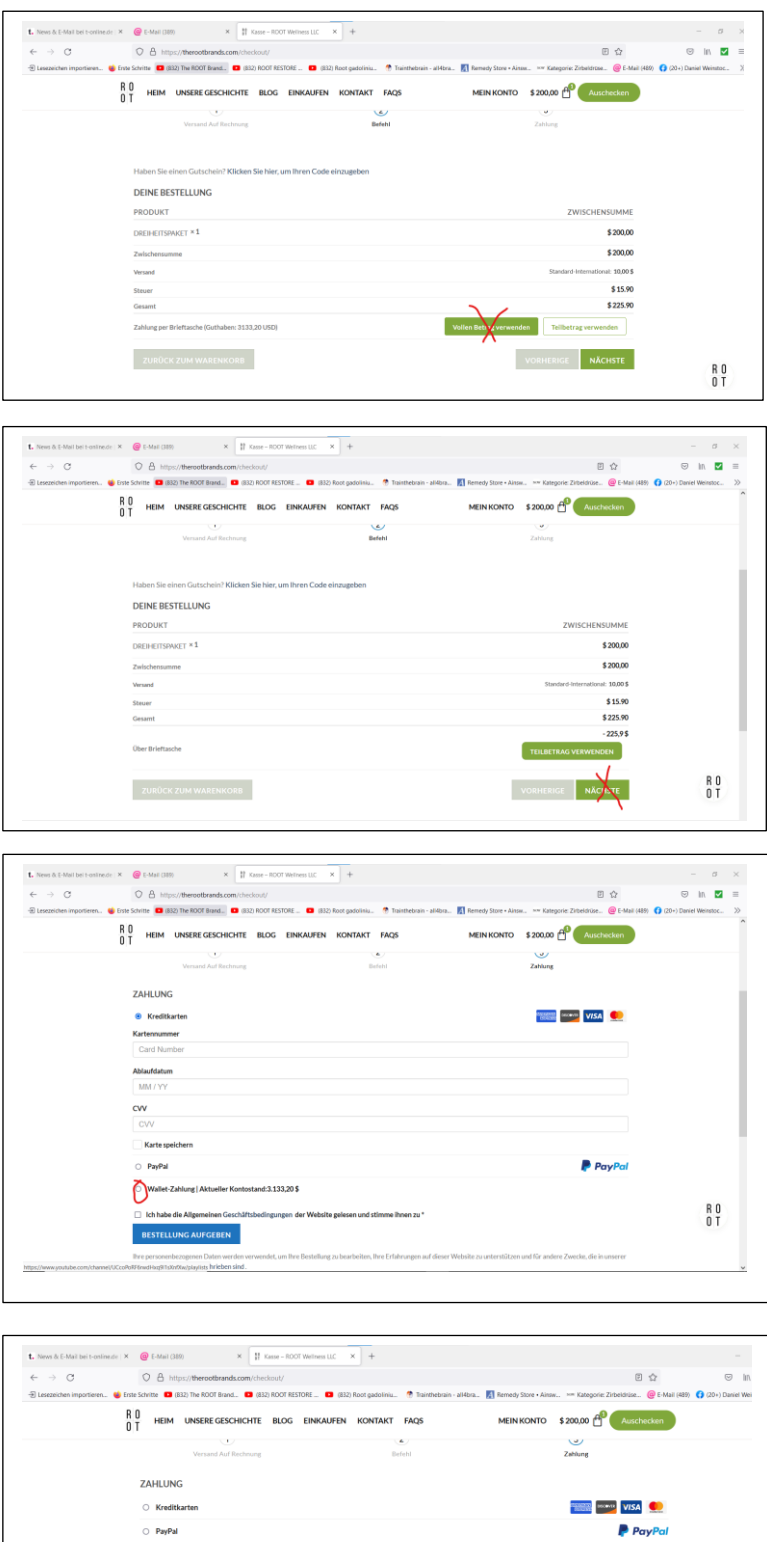

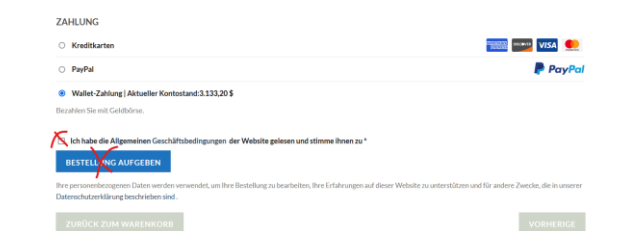